Приложение к приказу от  $\mathbb{N}_2$ 

## Инструкция

по входу в личный кабинет обучающегося и прохождения опроса «Преподаватель глазами студента»

1. Войдите на портал<https://kai.ru/> (Рисунок 1) и пройдите авторизацию, указав логин и пароль.

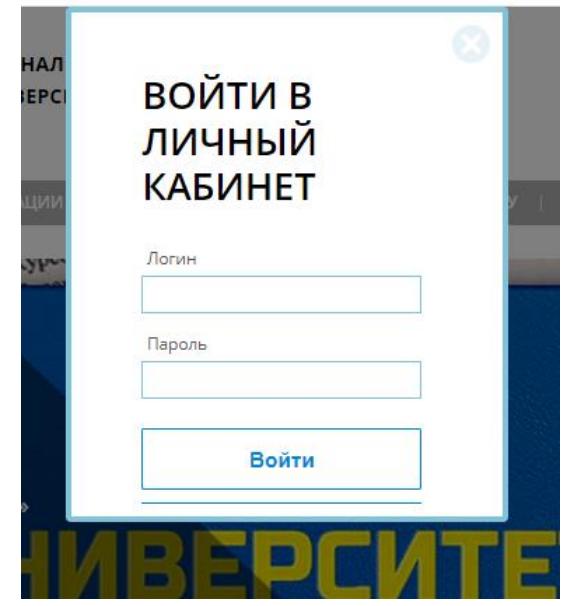

Рисунок 1. Вход на портал КНИТУ-КАИ

2. В верхнем правом углу войдите в Личный кабинет обучающегося (Рисунок 2).

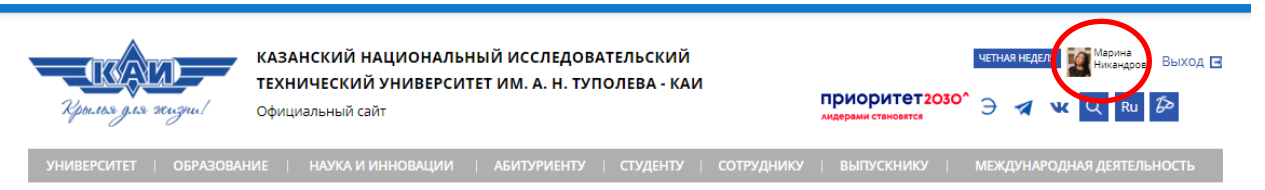

Рисунок 2. Авторизация в личном кабинете обучающегося

3. В Личном кабинете в левом меню выберите вкладку Студент (Рисунок 3)

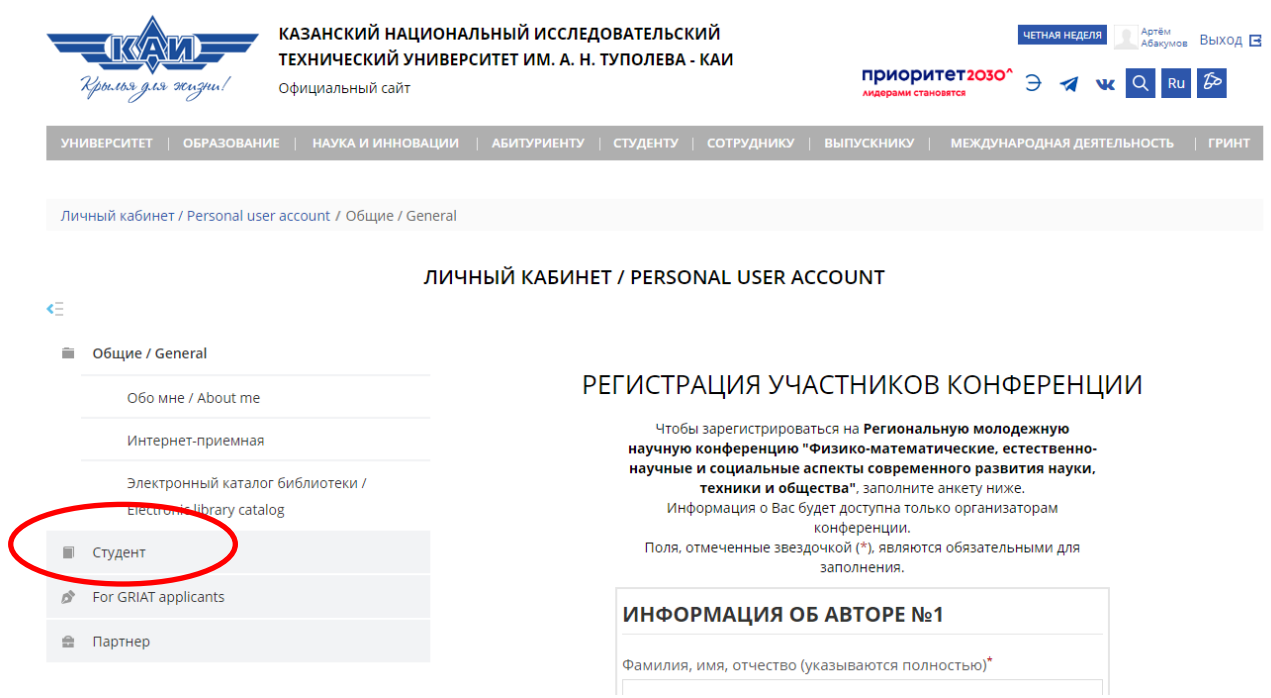

Рисунок 3. Вкладка Студент

4. В раскрывающемся списке выберите вкладку Опрос «Преподаватель глазами студента» (Рисунок 4).

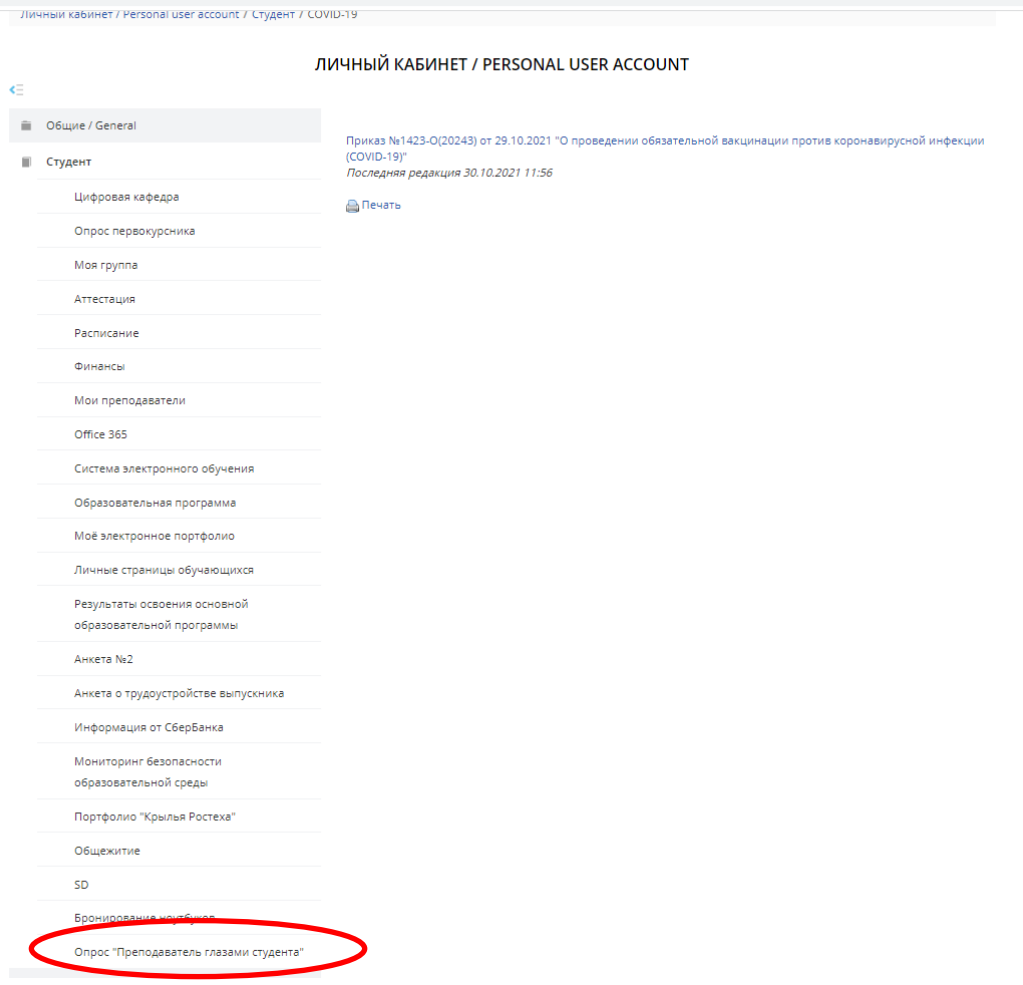

Рисунок 4. Вкладка Опрос «Преподаватель глазами студента»

5. При нажатии на вкладку Опрос «Преподаватель глазами студента» откроется анкета (Рисунок 5).

|                                       |                                                                                               |                                                                                                    |                                     |                                                                                               |                                                                                                |                                                                                                    |                                                                                                    | УНИВЕРСИТЕТ   ОБРАЗОВАНИЕ   НАУКА И ИННОВАЦИИ   АБИТУРИЕНТУ   СТУДЕНТУ   СОТРУДНИКУ   ВЫПУСКНИКУ   МЕЖДУНАРОДНАЯ ДЕЯТЕЛЬНОСТЬ   ГРИНТ |                          |                          |  |
|---------------------------------------|-----------------------------------------------------------------------------------------------|----------------------------------------------------------------------------------------------------|-------------------------------------|-----------------------------------------------------------------------------------------------|------------------------------------------------------------------------------------------------|----------------------------------------------------------------------------------------------------|----------------------------------------------------------------------------------------------------|----------------------------------------------------------------------------------------------------|--------------------------|--------------------------|--|
|                                       | Личный кабинет / Personal user account / Студент / Опрос "Преподаватель глазами студента"     |                                                                                                    |                                     |                                                                                               |                                                                                                |                                                                                                    |                                                                                                    |                                                                                                    |                          |                          |  |
| $\geq$ $\equiv$                       | ЛИЧНЫЙ КАБИНЕТ / PERSONAL USER ACCOUNT                                                        |                                                                                                    |                                     |                                                                                               |                                                                                                |                                                                                                    |                                                                                                    |                                                                                                    |                          |                          |  |
| û                                     | Уважаемый студент!                                                                            |                                                                                                    |                                     |                                                                                               |                                                                                                |                                                                                                    |                                                                                                    |                                                                                                    |                          |                          |  |
| $\begin{array}{c} \hline \end{array}$ | занятия                                                                                       | Пожалуйста, оцените степень Вашей удовлетворенности от дисциплин, на которых Вы присутствовали в текущем семестре и Преподавателем, который вел<br>где 5 - очень высокий уровень, 4 - высокий уровень, 3 - средний уровень, 2 - необходимо совершенствование, 1 - крайне низкий уровень данного критерия |                                     |                                                                                               |                                                                                                |                                                                                                    |                                                                                                    |                                                                                                    |                          |                          |  |
| ò                                     | Исследование проводится анонимно, его результаты будут использованы только в обобщенном виде. |                                                                                                    |                                     |                                                                                               |                                                                                                |                                                                                                    |                                                                                                    |                                                                                                    |                          |                          |  |
| $\triangleq$                          | Дисциплина и<br>преподаватель                                                                 | Качество<br>преподавания,<br>знание<br>преподаваемой<br>дисциплины                                                                                                    | Доступное<br>изложение<br>материала | Насыщенность<br>источниками<br>информации,<br>представление<br>новейших<br>фактов и<br>данных | Качество<br>материала,<br>представленного<br>курса (в системе<br><b>Blackboard/</b><br>Moodle) | <b>Использование</b><br>активных<br>методов<br>обучения<br>(групповая,<br>проектная<br>работа,<br>игровые<br>методики,<br>дискуссии и<br>T.n. | <b>Удовлетворены</b><br>ли вы<br>проведением<br>текущего<br>контроля/<br>промежуточной<br>аттестации | Доброжелательность,<br>тактичность,<br>беспристрастность<br>преподавателя во<br>взаимодействии с<br>обучающимися                      | Полезность<br>дисциплины | ли<br><b>MHT</b><br>дисц |  |
|                                       | Аэродинамика<br>самолета<br>(np)<br><b>(КУСЮМОВ</b><br><b>АЛЕКСАНДР</b><br>НИКОЛАЕВИЧ)        | $\checkmark$                                                                                                    |                                     |                                                                                               |                                                                                                |                                                                                                    |                                                                                                    |                                                                                                    |                          |                          |  |
|                                       | Детали машин<br>(n.p.)<br>(ЛУСТИН АЛЕКСЕЙ<br>ДМИТРИЕВИЧ)                                      | $\checkmark$                                                                                                    |                                     |                                                                                               |                                                                                                |                                                                                                    |                                                                                                    |                                                                                                    |                          |                          |  |
|                                       | Отправить                                                                                     |                                                                                                    |                                     |                                                                                               |                                                                                                |                                                                                                    |                                                                                                    |                                                                                                    |                          |                          |  |

Рисунок 5. Анкета

- 6. Далее система опросов сгенерирует для каждого респондента индивидуальную анкету по оценке преподавателей, которые вели у вас занятия (в зависимости от расписания семестра). Благодаря этому невозможно персонифицировать ответы отдельного респондента. Оцените преподавателей из появившегося списка по 5-балльной шкале.
- 7. Для завершения опроса и сохранения результатов нажмите кнопку «Отправить» (Рисунок 5).